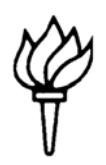

# **New York University Law School Library**

## **LIBRARY INFORMATION, fall 2011**

## **LIBRARY DEMONSTRATIONS**

The Reference Librarians will give scheduled, 45-minute-long training sessions to acquaint new domestic and international LL.M. students with the library's complex structure and to demonstrate the research potential of its electronic environment. Specialized sessions, which focus on the sources used to research tax laws and regulations, are scheduled for Tax  $\&$ International Tax LL.M. students.

A binder with the schedule and sign-up sheets will be available beginning Monday, August  $8<sup>th</sup>$ , at the Reference Desk in the Library's Main Reading Room. Please sign up in advance for a session that is convenient for you. Tours will be given weekday afternoons from August  $15<sup>th</sup>$  to the  $26<sup>th</sup>$ during *Introduction to U.S. Law*, and will continue after Labor Day, from September  $6<sup>th</sup>$  through the  $16<sup>th</sup>$ . These sessions, for a maximum of 12 students each, will be held in the Conference Room at the south end of the Main Reading Room.

### **REFERENCE DESK**

When classes are in session, librarians are available seven days a week at the Reference Desk in the Main Reading Room to answer questions about library services and collections and to advise you on strategies and materials to assist you in your research. The Reference Desk is open:

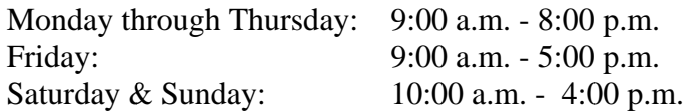

When school is not in session, the Reference Desk is staffed Monday through Friday, 9:00 a.m. -5:00 p.m. Phone: (212) 998-6300; select option 2.

#### **CHECKING OUT BOOKS**

Please go to the Circulation Desk in the Main Reading Room with your NYU Card to have your barcode scanned before checking out books. Returning students should update their contact information, if necessary. Phone: (212) 998-6312.

Please be aware that the Circulation Desk closes a half hour earlier than the rest of the library:

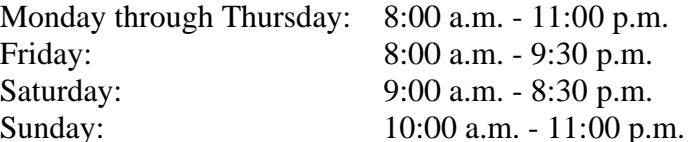

#### **RESEARCH IN INTERNATIONAL LAW**

For an introduction to finding treaties and other sources of public international law, please make an appointment with either Jeanne Rehberg, jeanne.rehberg@nyu.edu, or Mirela Roznovschi, roznovschi@exchange.law.nyu.edu.

#### **LexisNexis & Westlaw TRAINING & PASSWORDS**

**Passwords:** The Law Library provides students with LexisNexis & Westlaw passwords for educational purposes only. Passwords will be available from the LexisNexis and Westlaw representatives during training sessions, or from the student representatives either at a table near the Circulation Desk in the Main Reading Room early in the semester, or at the desk outside Lenley Computer Lab.

**Foreign-trained LL.M.s** will receive their passwords and initial training during the *Introduction to U.S. Law* course. If you cannot attend, please see the representatives at the Main Reading Room table or outside Lenley Lab for your passwords.

**Non-Tax LL.M.s** will receive passwords during training sessions that begin early in the semester. The schedules of classes will be posted on the companies' Web sites. Passwords will also be available at the Main Reading Room table or outside Lenley Lab.

**Tax & International Tax LL.M.s** will receive passwords during specialized training sessions in tax-related databases that begin early in the fall semester. The schedules of classes will be posted on the companies' Web sites. Passwords will also be available at the Main Reading Room table or outside Lenley Lab.

**Registering or updating your Westlaw Passwords and LexisNexis Activation Codes:** Go to the companies' Web sites and follow the instructions: http://lawschool.westlaw.com/ and http://www.lexisnexis.com/lawschool/, or link to the sites from the Julius Online Catalog page, http://julius.law.nyu.edu/. Passwords must be registered or updated before they can be used.

**Training:** The schedule of training sessions, online and in person, will be posted on each company's Web site. Please register for classes online.

Student LexisNexis and Westlaw representatives will keep scheduled office hours throughout the year outside Lenley Computer Lab and at a table near the Circulation Desk in the Main Reading Room to answer questions and provide refresher training sessions.